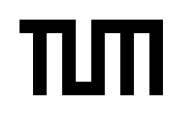

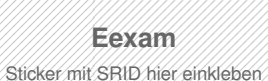

#### **Hinweise zur Personalisierung:**

- Ihre Prüfung wird bei der Anwesenheitskontrolle durch Aufkleben eines Codes personalisiert.
- Dieser enthält lediglich eine fortlaufende Nummer, welche auch auf der Anwesenheitsliste neben dem Unterschriftenfeld vermerkt ist.
- Diese wird als Pseudonym verwendet, um eine eindeutige Zuordnung Ihrer Prüfung zu ermöglichen.

# **Grundlagen Rechnernetze und Verteilte Systeme**

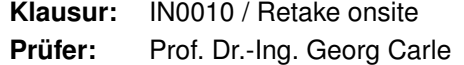

**Datum:** Freitag, 15. Oktober 2021 **Phrzeit:** 11:30 – 13:00

### **Bearbeitungshinweise**

- Diese Klausur umfasst **16 Seiten** mit insgesamt **5 Aufgaben**. Bitte kontrollieren Sie jetzt, dass Sie eine vollständige Angabe erhalten haben.
- Die Gesamtpunktzahl in dieser Prüfung beträgt 90.5 Punkte.
- Das Heraustrennen von Seiten aus der Prüfung ist untersagt.
- Als Hilfsmittel sind zugelassen:
	- **–** Der vom Lehrstuhl bereitgestellte Cheatsheet
	- **–** ein **nicht-programmierbarer Taschenrechner**
	- **–** ein **analoges Wörterbuch** Deutsch ↔ Muttersprache **ohne Anmerkungen**
- Mit \* gekennzeichnete Teilaufgaben sind ohne Kenntnis der Ergebnisse vorheriger Teilaufgaben lösbar.
- **Es werden nur solche Ergebnisse gewertet, bei denen der Lösungsweg erkennbar ist.** Auch Textaufgaben sind **grundsätzlich zu begründen**, sofern es in der jeweiligen Teilaufgabe nicht ausdrücklich anders vermerkt ist.
- Schreiben Sie weder mit roter / grüner Farbe noch mit Bleistift.
- Schalten Sie alle mitgeführten elektronischen Geräte vollständig aus, verstauen Sie diese in Ihrer Tasche und verschließen Sie diese.

## **Aufgabe 1 Multiple Choice (13 Punkte)**

Die folgenden Aufgaben sind Multiple Choice / Multiple Answer, d. h. es ist jeweils mind. eine Antwortoption korrekt. Teilaufgaben mit nur einer richtigen Antwort werden mit 1 Punkt bewertet, wenn richtig. Teilaufgaben mit mehr als einer richtigen Antwort werden mit 0,5 Punkten pro richtigem Kreuz und −0,5 Punkten pro falschem Kreuz bewertet. Die minimale Punktzahl pro Teilaufgabe beträgt 0 Punkte.

*Kreuzen Sie richtige Antworten an**X* 

*Kreuze können durch vollständiges Ausfüllen gestrichen werden*

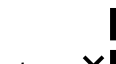

*Gestrichene Antworten können durch nebenstehende Markierung erneut angekreuzt werden* ×

a)\* Kreuzen Sie zutreffende Eigenschaften des Informationsgehalts einer gedächtnislosen Quelle an:

Der Informationsgehalt eines vorhersagbaren Zeichens beträgt 0 bit.

Der Informationsgehalt ist genau dann maximal, wenn jedes der insgesamt N Zeichen mit Wahrscheinlichkeit 1*/*N auftritt.

Je häufiger ein Zeichen auftritt, desto höher ist sein Informationsgehalt.

Der Informationsgehalt einer Zeichenkette ist das Produkt der Informationsgehalte der einzelnen Zeichen.

b)\* Gegeben seien der Rechtecksimpuls  $s_1(t)$  sowie der cos<sup>2</sup>-Impuls  $s_2(t)$ . Abbildung [1.1](#page-1-0) zeigt vier verschiedene Spektren. Welche Aussagen sind zutreffend?

<span id="page-1-0"></span>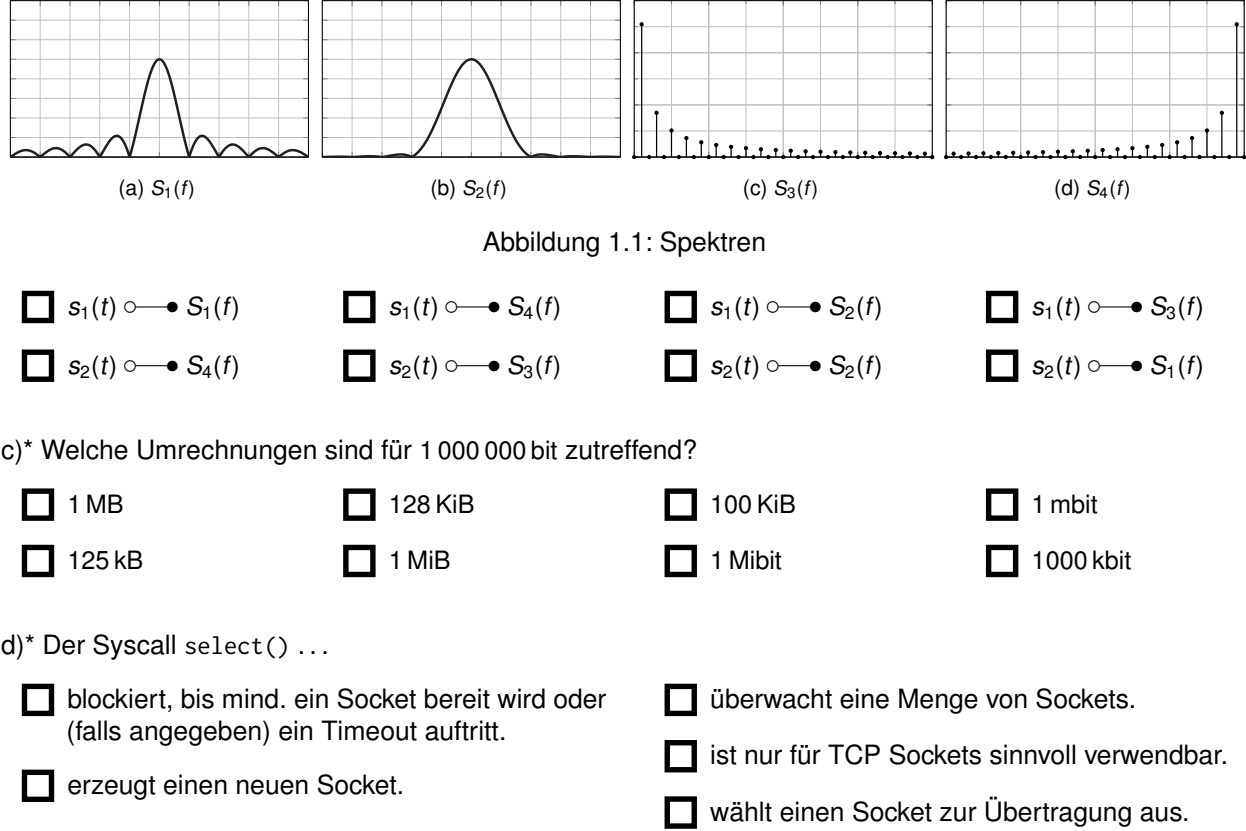

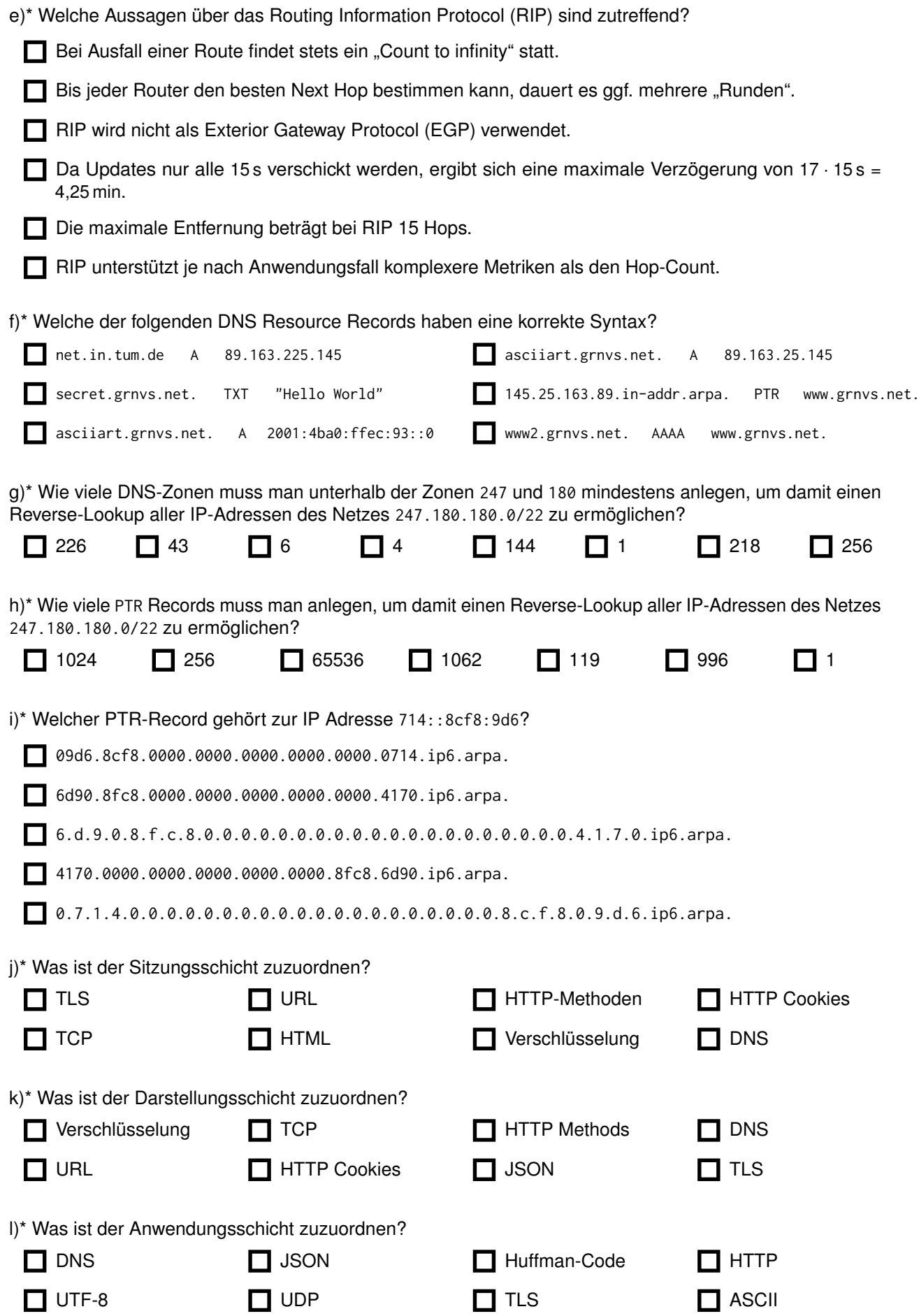

## **Aufgabe 2 Kurzaufgaben (16.5 Punkte)**

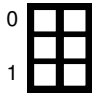

a)\* Erklären Sie kurz die Aufgaben der Kanalkodierung.

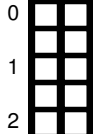

b)\* Zeichnen Sie in untenstehendes Diagramm eine sinnvolle Signalraumzuordnung für QAM, die **unmissverständlich nicht** mit einem anderen Modulationsverfahren verwechselt werden kann. Achten Sie dabei auf eine ausreichende und sinnvolle Menge an Signalraumpunkten! I  $\Theta$ 

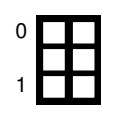

c)\* Erläutern Sie kurz inwieweit sich Simplex und Half-Duplex unterscheiden.

d)\* Nennen Sie einen Vorteil der Paketvermittlung gegenüber der Nachrichtenvermittlung.

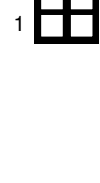

0

0

1 2 3 e)\* Aus der Vorlesung ist der Ausdruck

$$
T_{PV} = \underbrace{\frac{1}{r} \left( \left\lceil \frac{L}{p_{\text{max}}} \right\rceil \cdot L_h + L \right)}_{(1)} + \underbrace{\frac{d}{\nu c_0}}_{(2)} + \underbrace{n \cdot \frac{L_h + p_{\text{max}}}{r}}_{(3)}
$$
(2.1)

zur Berechnung der Übertragungszeit bei Paketvermittlung bekannt. Erläutern Sie kurz die drei Summanden. **Hinweis:** Es ist **nicht** nach der Bedeutung der einzelnen Variablen gefragt.

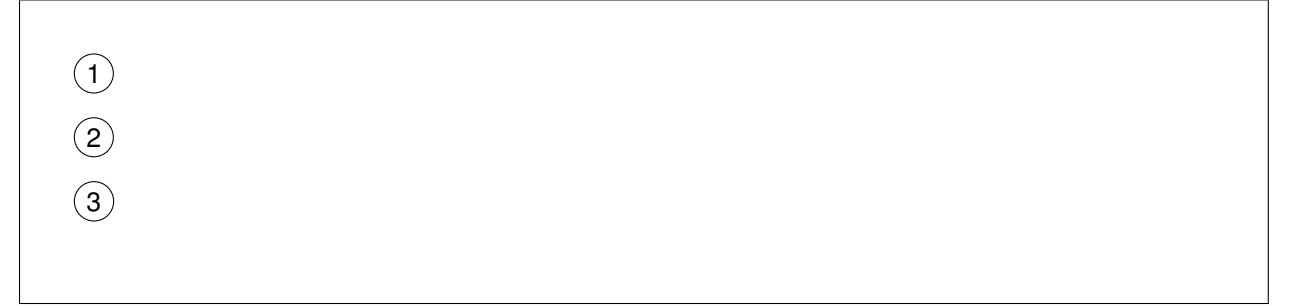

f)\* Aus der Vorlesung ist die nebenstehende Abbildung zu den IPv4-Adressklassen bekannt. Geben Sie zu jeder Klasse die jeweils erste IP-Adresse an.

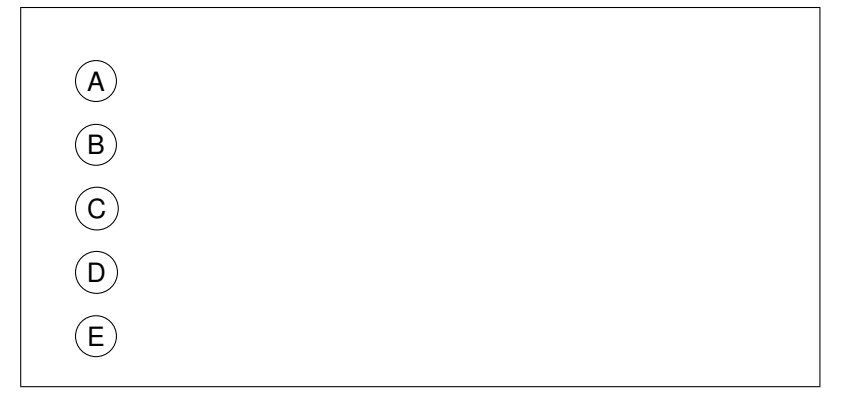

g)\* Worin besteht die Aufgabe der TCP-Staukontrolle?

h)\* Welches Problem tritt bei NAT auf, wenn ein *ICMP Echo Reply* empfangen wird, und wie wird dieses gelöst?

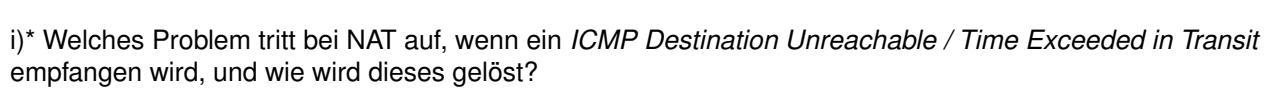

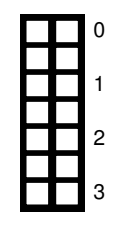

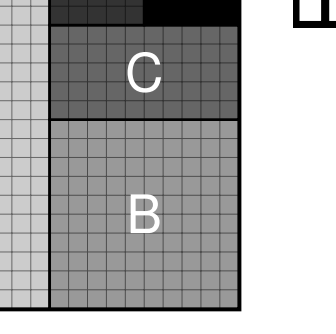

D E

A

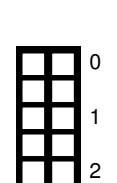

0

1

2

0

## **Aufgabe 3 Kompression von Daten (22 Punkte)**

In dieser Aufgabe wird eine vereinfachte Version des ITU T.30-Protokolls, besser bekannt als Telefax ("Fax") betrachtet. Abbildung [3.1](#page-5-0) stellt einen **9** × **45 Pixel** großen Ausschnitt einer Seite dar, welche per Fax übertragen werden soll.

Eine einfache Möglichkeit besteht darin, schwarze Pixel durch eine logische 0 und weiße Pixel durch eine logische 1 zu kodieren. Wir bezeichnen diese Art der Kodierung im Folgenden als *einfachen Code*.

<span id="page-5-0"></span>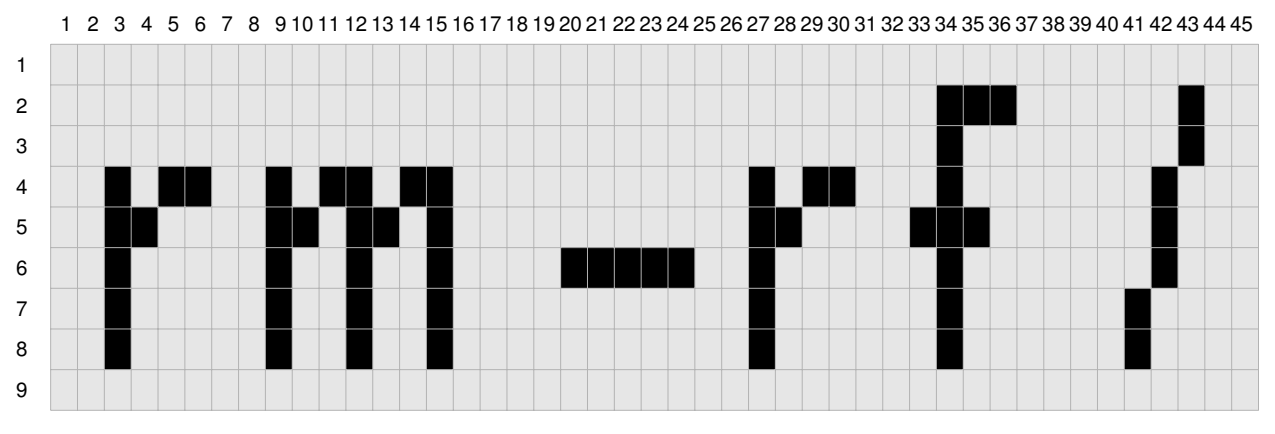

Abbildung 3.1: Ausschnitt einer schwarz/weißen Telefaxseite. Die Zahlen am linken Rand geben die Zeilennummer an, die Zahlen am oberen Rand die Spaltennummer.

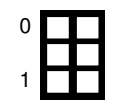

a)\* Berechnen Sie die Länge der zu übertragenden Daten in bit, wenn der Seitenausschnitt mit diesem einfachen Code kodiert wird.

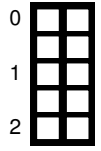

b) Bestimmen Sie den Informationsgehalt der beiden verwendeten Codewörter. **Hinweis:** Der Seitenausschnitt besteht aus 58 schwarzen Pixeln.

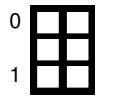

<span id="page-5-1"></span>c) Bestimmen Sie die Entropie des Seitenausschnitts.

Zur verlustfreien Kompression verwendet ITU T.30 eine Kombination aus Lauflängenkodierung (engl. Run Length Encoding, RLE) und anschließender Huffman-Kodierung. Hierzu werden zunächst zeilenweise die Anzahl gleichfarbiger aufeinanderfolgender Pixel zusammen mit dem jeweiligen Farbwert (schwarz oder weiß) kodiert, beispielsweise 3w bzw. 4s für drei aufeinanderfolgende weiße bzw. vier aufeinanderfolgende schwarze Pixel.

e)\* Geben Sie die **zweite** Zeile des Seitenausschnitts in Abbildung [3.1](#page-5-0) lauflängenkodiert im Lösungsfeld unterhalb von Abbildung [3.1](#page-5-0) (siehe Seite [6\)](#page-5-0) an.

f)\* Der Huffman-Code ist ein sogenannter präfixfreier Code. Erläutern Sie, was man darunter versteht.

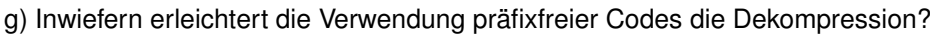

h)\* Erläutern Sie, was man unter verlustfreier Kompression versteht.

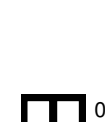

0

1

2

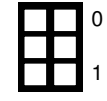

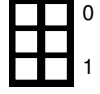

Über den gesamten Seitenausschnitt ergeben sich die in Tabelle [3.1](#page-7-0) aufgelisteten RLE-Codewörter mit angegebenen absoluten Häufigkeiten. Die Gesamtzahl der RLE-Codewörter für den Seitenausschnitt ist 93.

<span id="page-7-0"></span>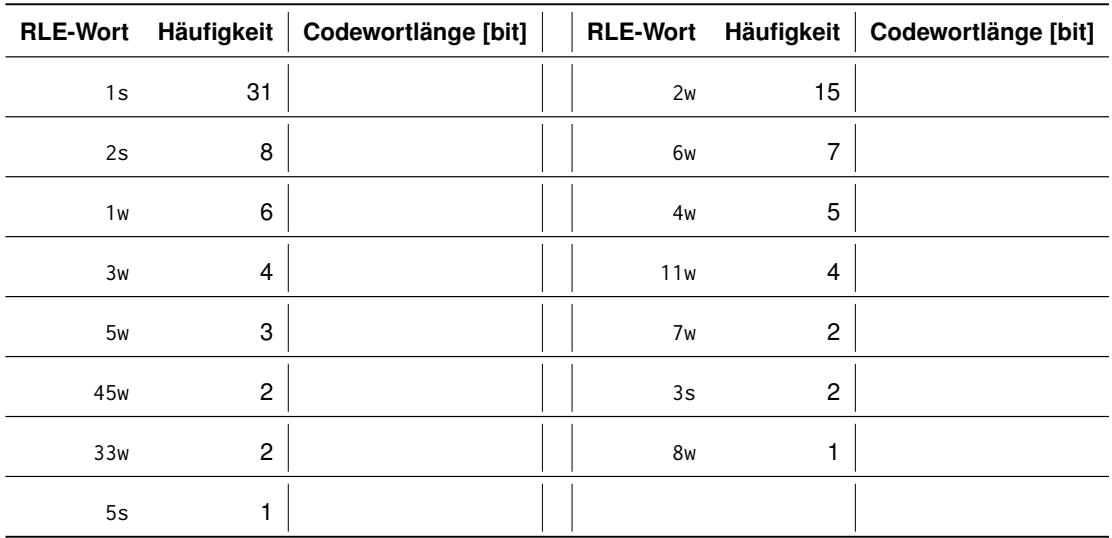

Tabelle 3.1: RLE-Codewörter, sortiert nach Häufigkeit im Seitenausschnitt aus Abbildung [3.1.](#page-5-0)

i)\* Vervollständigen Sie den Huffman-Baum im Lösungsfeld. Berücksichtigen Sie hierbei insbesondere auch die noch fehlenden Codewörter 2s, 2w und 1s. Geben Sie für jedes Codewort und jeden inneren Knoten die entsprechenden Auftrittswahrscheinlichkeiten an.

0

1 2

3

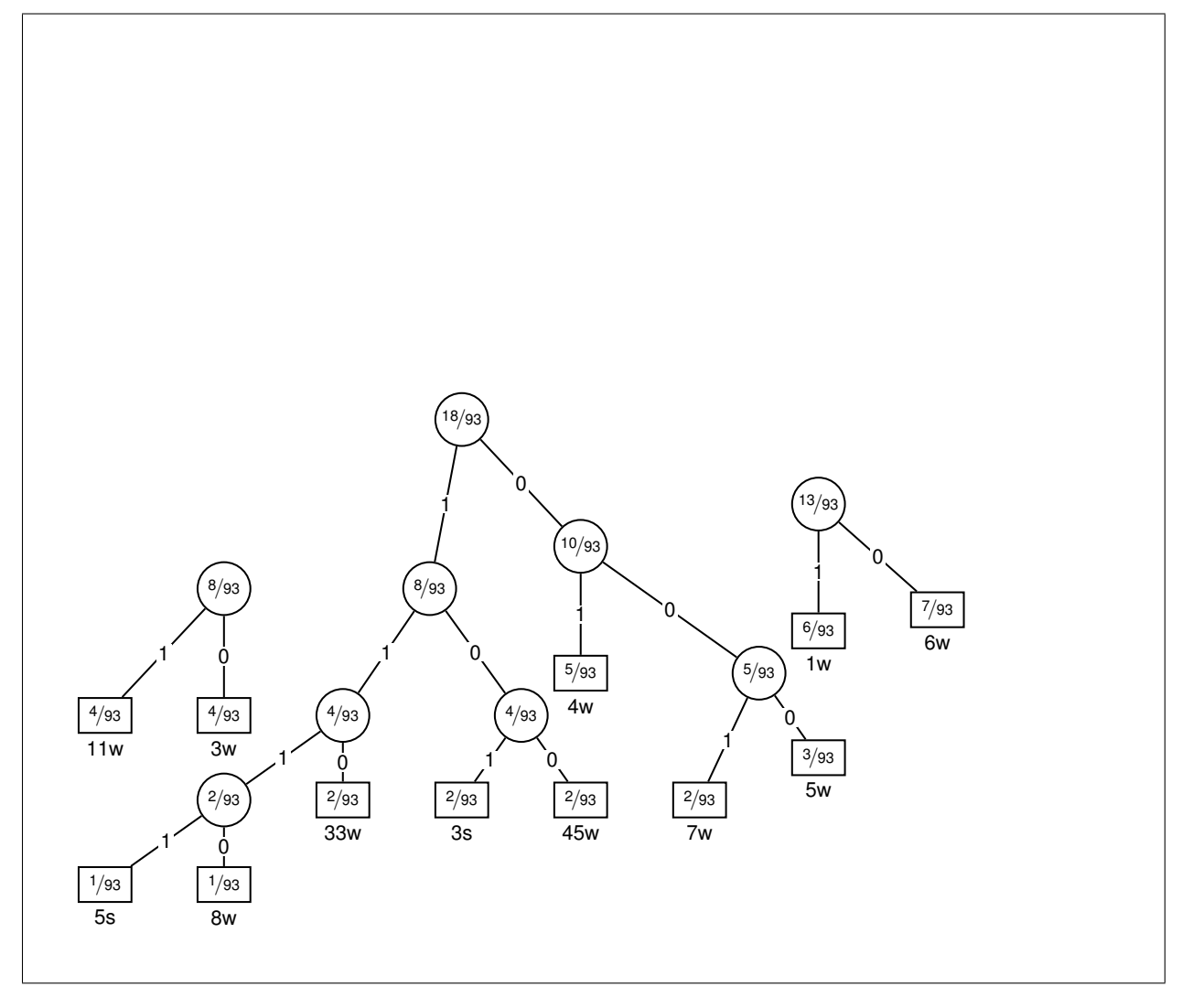

j) Tragen Sie die Länge der Codewörter des von Ihnen konstruierten Codes an in Tabelle [3.1](#page-7-0) ein.

k) Geben Sie die Codewörter für die Symbole 2w, 7w und 11w des von Ihnen konstruierten Codes an.

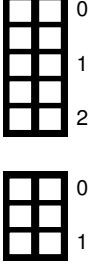

0

1

2

l) Bestimmen Sie die Gesamtlänge des komprimierten Seitenausschnitts in bit.

m) Bestimmen Sie den Prozentwert, um den der komprimierte Seitenausschnitt im Vergleich zur einfachen Kodierung kürzer ist.

<span id="page-8-0"></span>n)\* Erläutern Sie, welche Information (abgesehen von den komprimierten Daten) auf der Empfängerseite zur Dekodierung noch benötigt wird.

o) Nennen Sie zwei Möglichkeiten, wie das Problem aus Teilaufgabe [n\)](#page-8-0) in der Praxis gelöst werden kann.

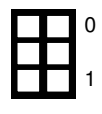

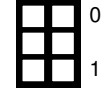

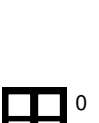

 $H_1$ 

## **Aufgabe 4 Solarlink 2.0 (19 Punkte)**

Durch die Besiedelung des Mars ist Solarlink gefragt: Ein interplanetares Satellitennetzwerk, das unser ganzes Sonnensystem mit dem Internet versorgt. Erst kürzlich wurde Solarlink zum Internet Service Provider mit einem eigenem Autonomen System (AS).

Solarlink hat eine Customer-Provider (C2P) Verbindung zu den Upstream Providern Sprint und AT&T ausgehandelt. Telemars auf dem Mars und ThePirateStation im Asteroidengürtel konnten als Kunden gewonnen werden.

Damit die TUM bessere Netzwerkmessungen durchführen kann, bekommt das TUM AS durch eine Solarlink-Satellitenschüssel direkten kostenlosen Zugang zum Solarlink AS und umgekehrt.

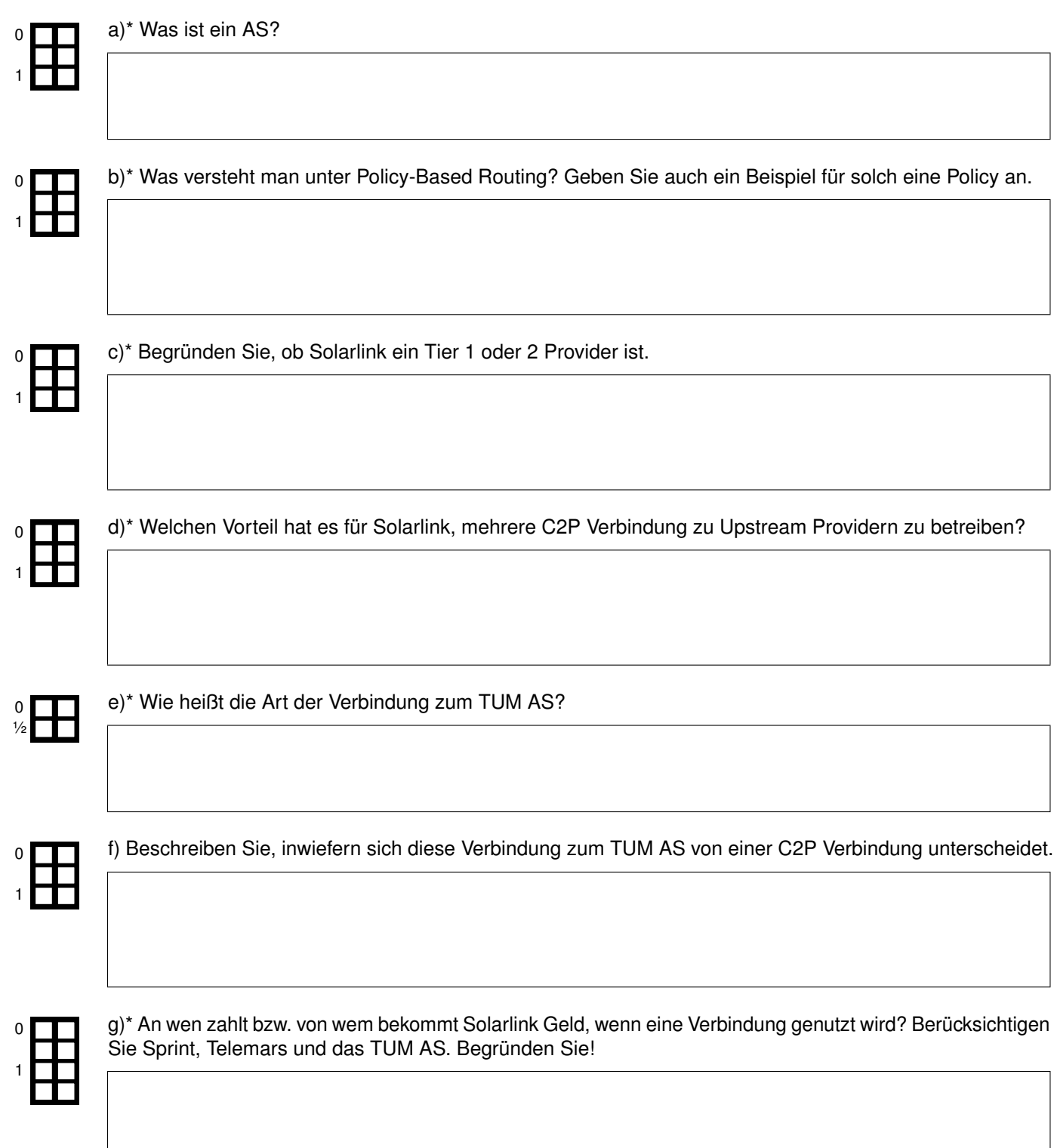

<span id="page-10-0"></span>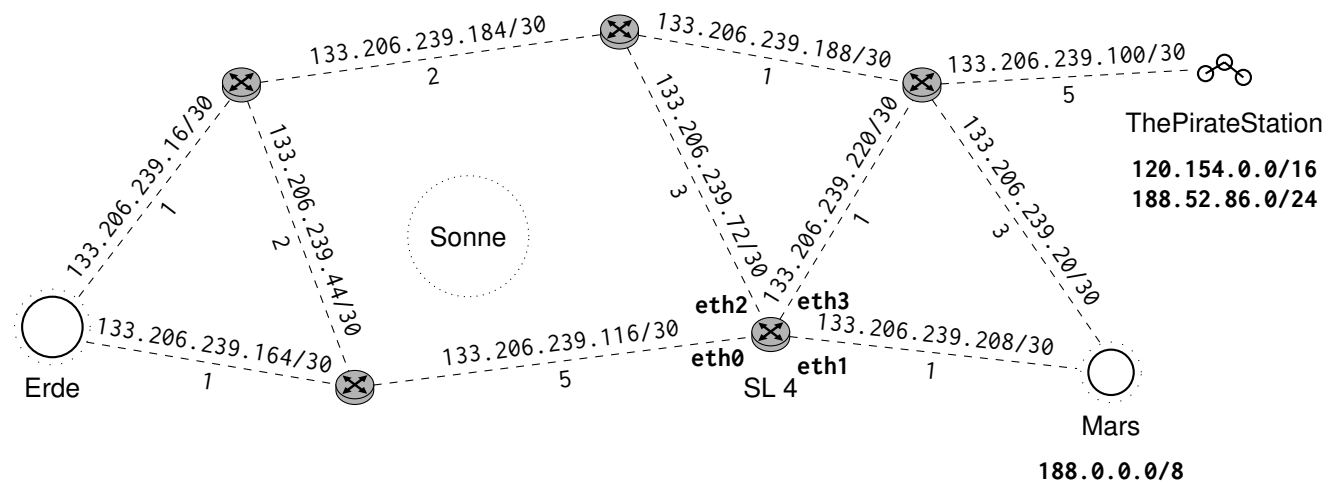

0

1

2

0

1

2

 $\Omega$ 

1

2

3 4 5

6

 $\Omega$ 

1

Abbildung 4.1: Solarlink Netz-Topologie. Links zwischen Satelliten und Planeten sind mit ihren Kosten eingetragen.

h)\* Zeichnen Sie den Shortest Path Tree ausgehend von SL 4 in Abbildung [4.1](#page-10-0) ein.

 $\mathbf{r}$ 

i)\* Weisen Sie den Interfaces von SL 4 die jeweils kleinstmögliche IP-Adresse im jeweiligen Subnetz zu.

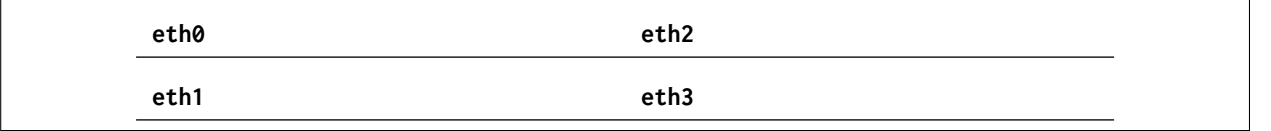

j) Füllen Sie die folgende statische Routing-Tabelle von SL 4 aus, damit alle **fett** markierten Subnetze und die Erde aus Abbildung [4.1](#page-10-0) erreichbar sind. Nehmen Sie die Route(n) mit den minimalen Kosten. Per Default senden Sie zur Erde. Sortieren Sie die Einträge gemäß Longest Prefix Matching.

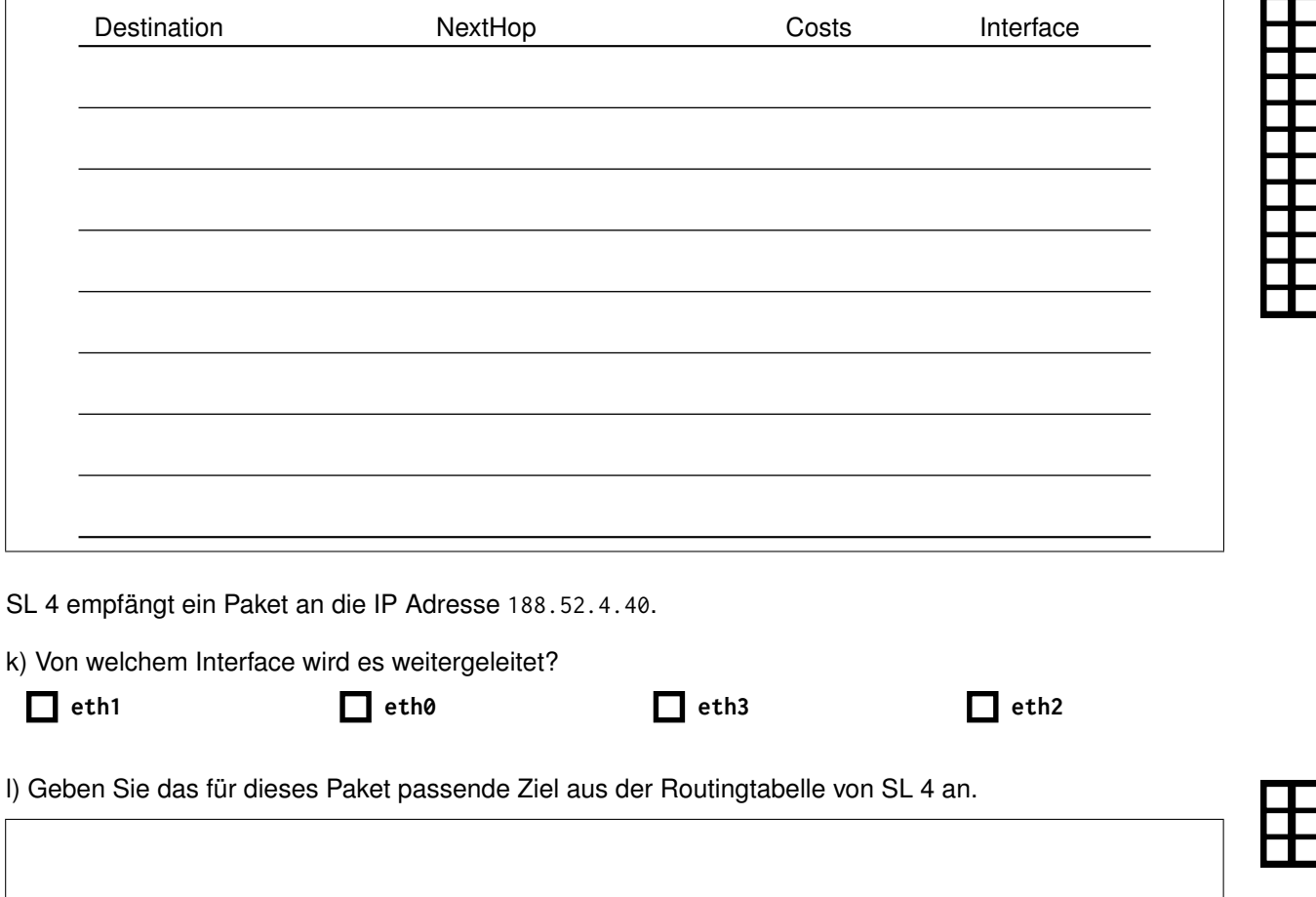

## **Aufgabe 5 Wireshark (20 Punkte)**

<span id="page-11-0"></span>Gegeben sei das Netzwerk aus Abbildung [5.1a.](#page-11-0) Das abgebildete Paket ist von *PC1* an *Srv* gerichtet.

<span id="page-11-1"></span>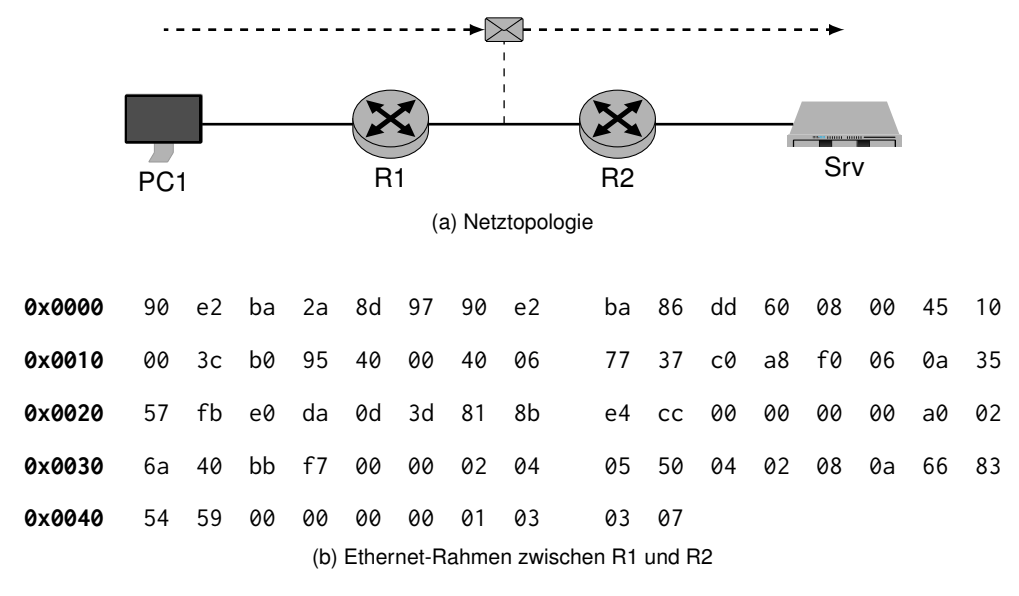

Abbildung 5.1

**Der Offset ist der Index in das Byte-Array und muss 0-basiert (so wie in C oder Java) angegeben werden. Geben Sie interpretierte Daten wie Adressen oder Ports jeweils in ihrer üblichen und gekürzten Schreibweise an.**

*Hinweis: Verwenden Sie zur Lösung die am Cheatsheet abgedruckten Header und Informationen.*

**Beispiel:** Bestimmen Sie die Layer 2 Adresse des Empfängers.

 $\circ$   $\blacksquare$ 

1 2

3

0

1

0

1

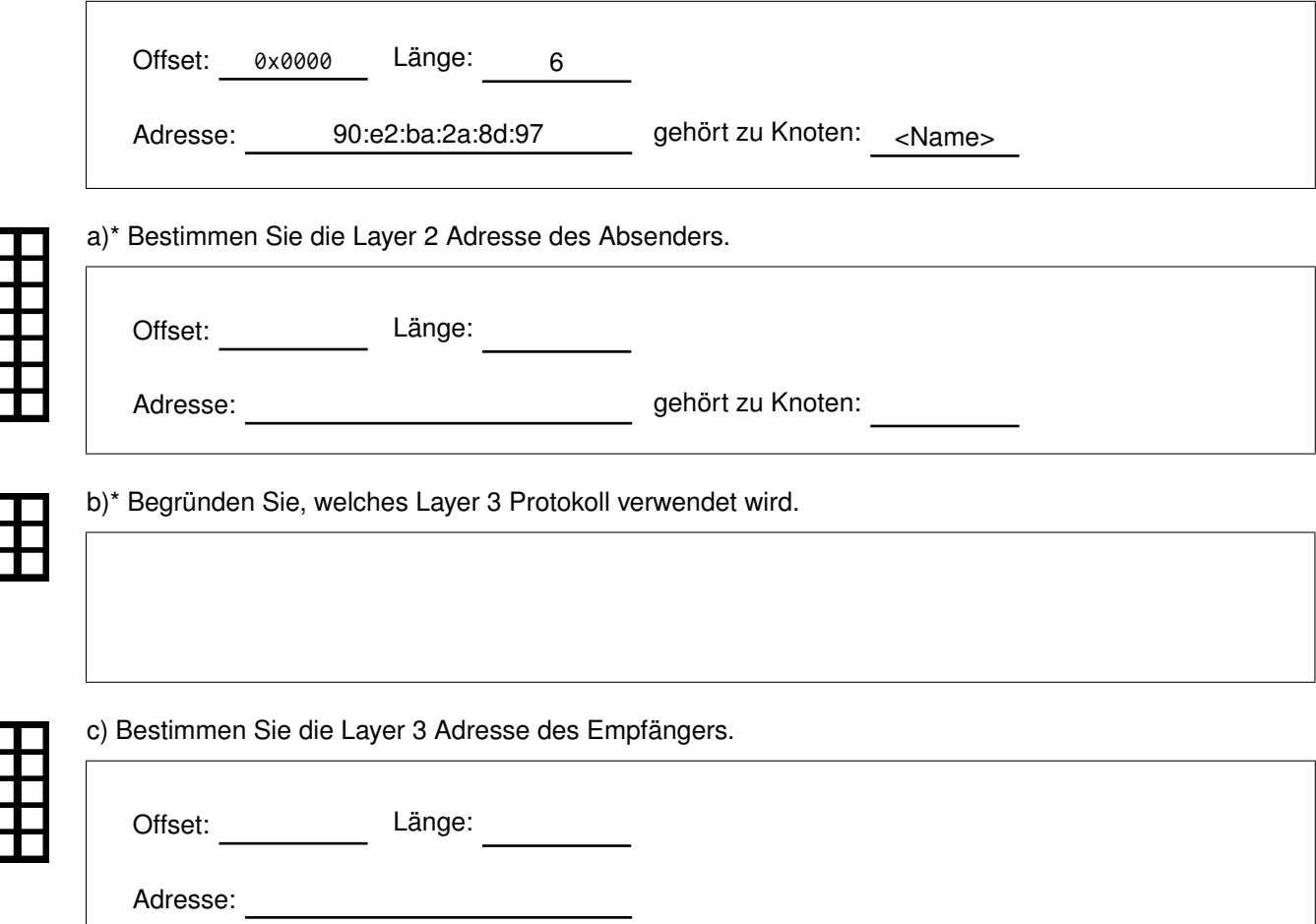

d) Bestimmen Sie die Layer 3 Adresse des Absenders.

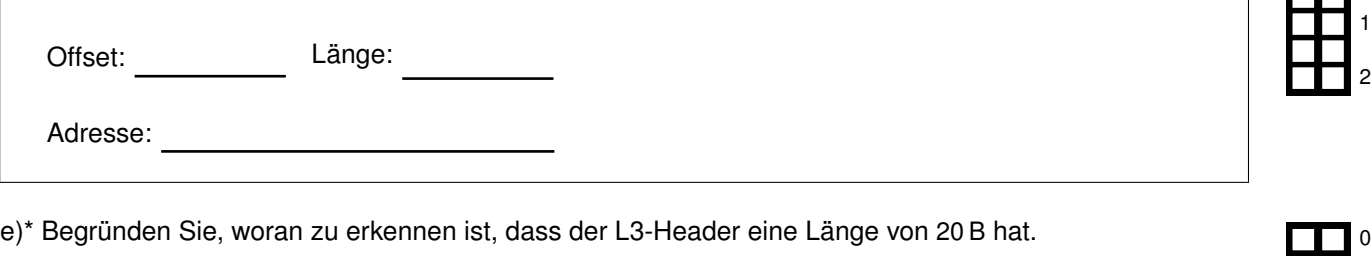

 $\Box$ 

H1

0

1

0

1

2

0

1

2 3

4

0

1

0

1

2

0

1

f)\* Markieren Sie deutlich die Stelle in Abbildung [5.1b,](#page-11-1) aus der hervorgeht, dass die IPv4-Payload TCP ist.

### **Wiedereinstieg: L4-Header (TCP) beginnt bei Index 0x0022.**

g)\* Geben Sie den Destination Port an. (ohne Begründung)

h)\* Geben Sie die genaue Position (Offset und Position innerhalb des betreffenden Bytes) der TCP-Flags, die Flags selbst sowie deren jeweiligen Werte an.

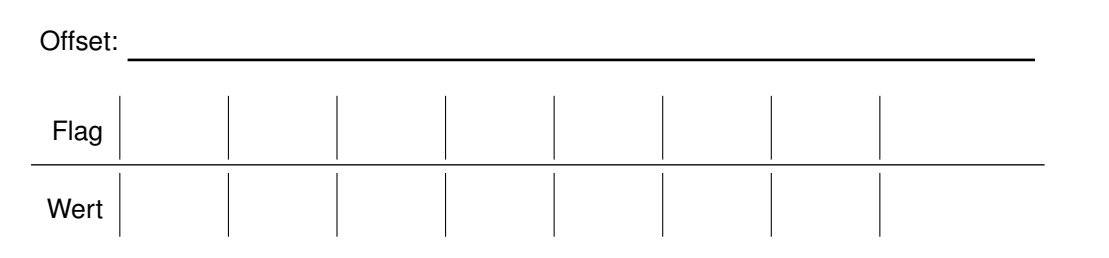

i)\* Geben Sie die minimale Länge des TCP-Headers an. (ohne Begründung)

j)\* Bestimmen Sie die exakte Länge des TCP-Headers aus Abbildung [5.1b.](#page-11-1) (mit Begründung)

k) Begründen Sie, was den Längenunterschied verursacht.

### **Zusätzlicher Platz für Lösungen. Markieren Sie deutlich die Zuordnung zur jeweiligen Teilaufgabe. Vergessen Sie nicht, ungültige Lösungen zu streichen.**

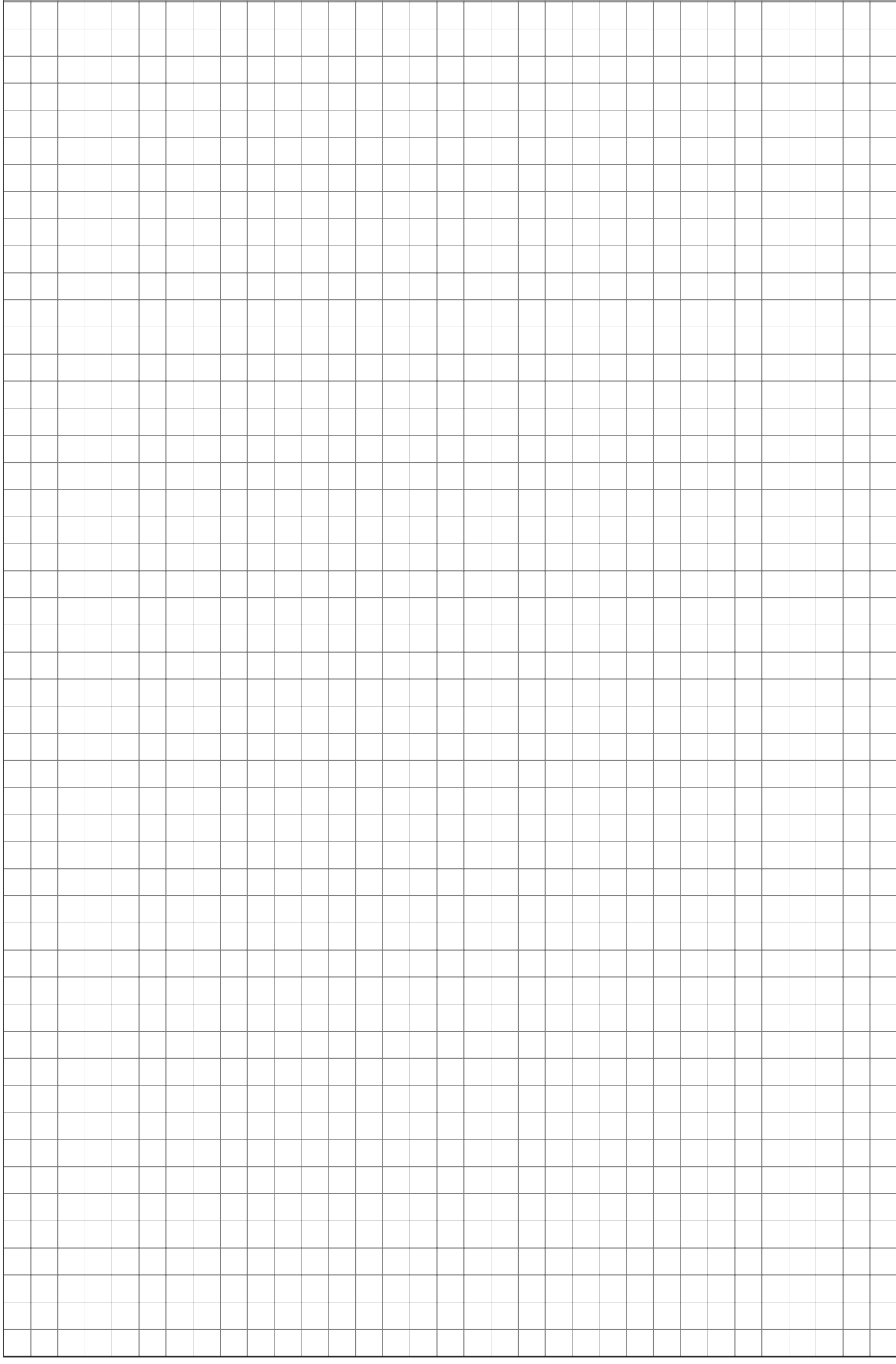

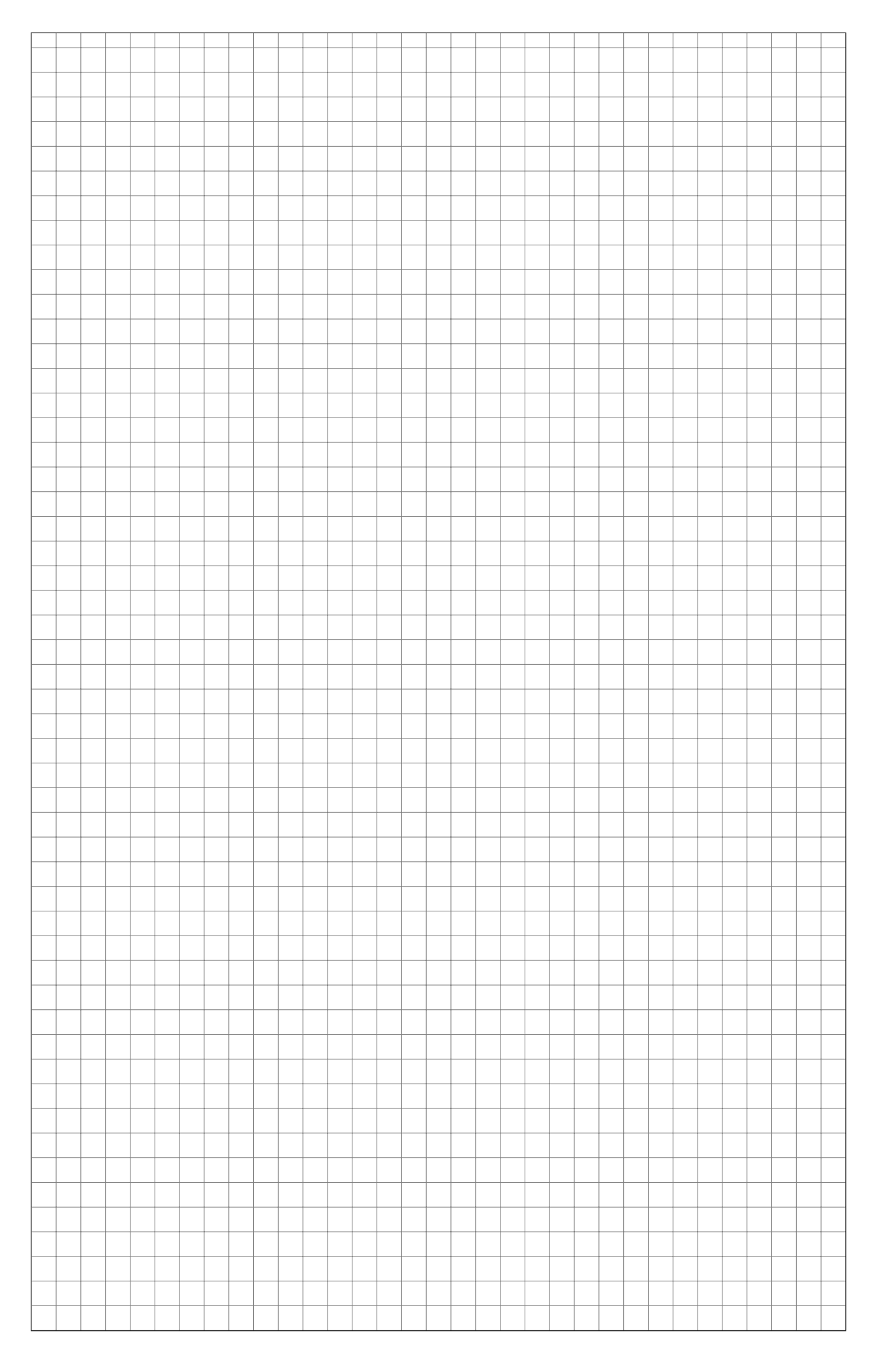

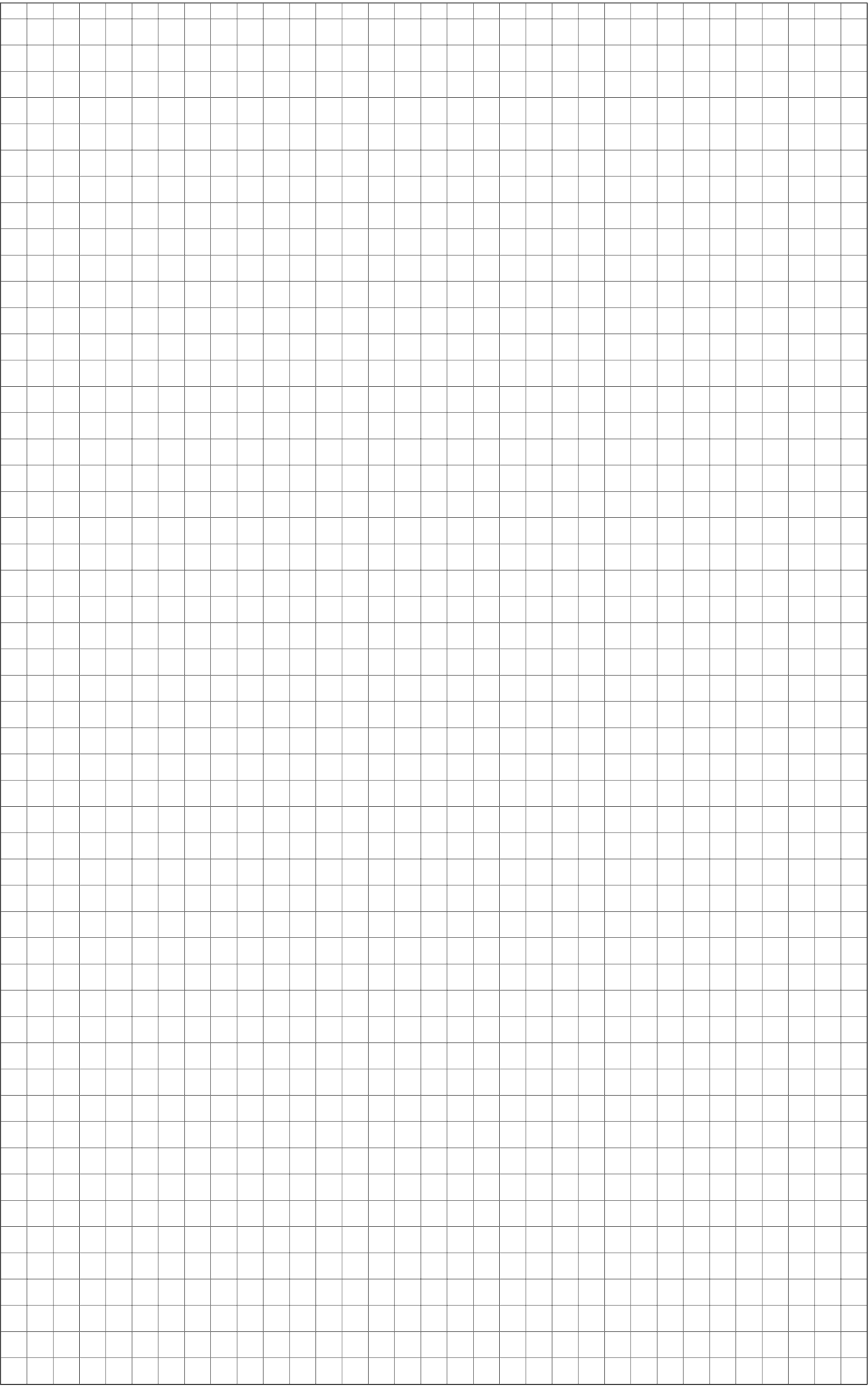